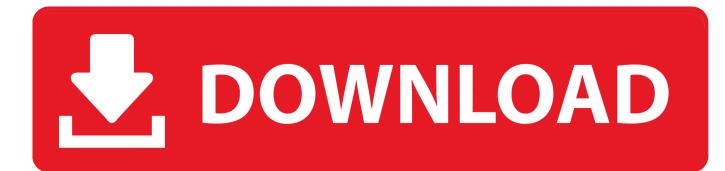

How To Delete Recording In Mixxx

| _                | -  |   |   |   |    |   |     |   |
|------------------|----|---|---|---|----|---|-----|---|
|                  |    | _ | _ | _ | _  | _ | _   | _ |
| 1 <b>2</b> 4 4 5 | 31 | - |   | - |    |   | - 1 | - |
| Pre              |    | _ |   | _ | uu | _ | -   |   |

B

111

|        | Airtime1280  | x1024     |              |           |                | 0            |
|--------|--------------|-----------|--------------|-----------|----------------|--------------|
|        | This skin do | es not su | pport scheme | s         |                |              |
|        | On           |           |              |           |                | 0            |
|        | Position     |           |              |           |                | 0            |
|        | On           |           |              |           |                | •            |
|        | 10%          |           |              |           |                | •            |
|        | Up increase  | s speed   |              |           |                | •            |
|        | On           |           |              |           |                | •            |
|        | Simple       |           |              |           |                | •            |
| uttons |              | Tem       | porary Pitc  | h/Rate B  | uttons         |              |
| 0.50%  |              | ~         | l            | eft click | 4.00%          | < >          |
| 0.05%  |              | ~         | Ri           | ght click | 2.00%          | ~            |
|        |              |           |              |           |                |              |
| )      |              |           |              |           |                | 100 🔪        |
|        |              |           |              |           | <u>C</u> ancel | <u>о</u> к В |

How To Delete Recording In Mixxx

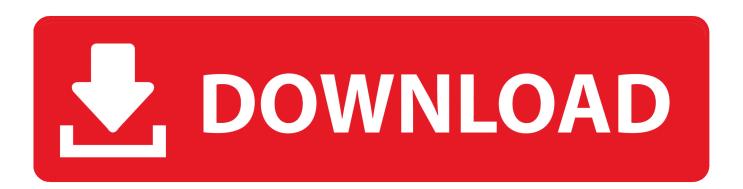

If you do, you can still get our previous stable version, Mixxx 2 1 8 ) Mixxx is available for Windows, macOS, and Linux.. Download Now (Mixxx 2 2 2 Stable) Check out the release announcement for a list of new features.

- 1. delete recording
- 2. delete recordings on youtube tv
- 3. delete recording wapas kaise laye

Expected behaviour: Recording completely deleted from the library Actual hehaviour.. (Although Mixxx 2 2 2 contains many important updates and bugfixes, it's possible some users may experience issues.. Check out the release announcement for a list of new features How To Delete Recording In Microsoft TeamsAlthough Mixxx 2.. orgHow To Delete Recording In Microsoft Teams. Step to reproduce: 1 Record a mix (encoding does not matter) 2 Delete the new recording from the library.

## delete recording

delete recording, delete recording in teams, delete recordings on youtube tv, delete recording recovery, delete recording wapas kaise laye, delete recordings on sky q, delete recordings on dish, delete recording in microsoft teams, delete recording app, delete recordings on hulu Free download case 580 super e torque converter for windows 10 pro

MixxxDeveloper(s)RJ Ryan, Owen Williams, Sean Pappalardo, Daniel Schürmann, S Brandt, Ilkka Tuohela, Max Linke, Marcos Cardinot, Nicu Badescu[citation needed]Initial release2001; 19 years agoStable release2.. If you do, you can still get our previous stable version, Mixxx 2 1 8 Mixxx is available for Windows, macOS, and Linux.. 10 These instructions should work for other versions of Ubuntu, it's derivatives (Edubuntu, Kubuntu, Lubuntu, Xubuntu, Ubuntu Studio, Myhtbuntu) and other Debian based Linux distributions – but no guarantee is made.. We happily provide Mixxx for free and donations are appreciated but not required. torrent prefab sprout 2013 movies

| Preferences | -  |     |   |   |     |   |   |       |  |
|-------------|----|-----|---|---|-----|---|---|-------|--|
|             |    | 1.2 |   |   | 6.2 |   | 6 |       |  |
|             | LE |     | - | - |     | - |   | <br>- |  |

|         | Airtime1280x10   | )24                    |                | \$           |
|---------|------------------|------------------------|----------------|--------------|
|         | This skin does r | not support schemes    |                | 0            |
|         | On               |                        |                | 0            |
|         | Position         |                        |                | 0            |
|         | On               |                        |                | 0            |
|         | 10%              |                        |                | •            |
|         | Up increases sp  | beed                   |                | 0            |
|         | On               |                        |                | 0            |
|         | Simple           |                        |                | •            |
| Buttons |                  | Temporary Pitch/Rate B | uttons         |              |
| 0.50%   | <u> </u>         | Left click             | 4.00%          | ~            |
| 0.05%   | <u>^</u>         | Right click            | 2.00%          | <b>^</b>     |
|         |                  |                        |                |              |
| II)     |                  |                        |                | 100          |
|         |                  |                        |                |              |
|         |                  |                        | <u>C</u> ancel | <u>о</u> к В |
|         |                  |                        |                |              |

converter download

0

## delete recordings on youtube tv

## Free Download Of Proteus Vx Sound Banks

2 3 / December 9, 2019; 4 months ago[1]RepositoryWritten inC++, JavaScript, COperating systemWindows, macOS, UbuntuAvailable in17 languagesTypeDJ mixingLicenseGPLWebsitemixxx.. Mixxx can be controlled with MIDI and HID controllers and timecode vinyl records in addition to computer keyboards and mice.. There is no official paid or 'pro' version of Mixxx The version available here is the full version.. Mixxx is a DJ Automation and digital DJ performance You don't need to pay for Mixxx because you can get it here for free. adobe illustrator 2014 mac torrent

## delete recording wapas kaise laye

Pfu Happy Hacking Keyboard Lite2 For Mac

Mixxx is free and open-source software for DJing It is cross-platform and supports most common music file formats.. Step to reproduce: 1 Record a mix (encoding does not matter) 2 Delete the new recording from the library Expected behaviour: Recording completely deleted from the library Actual hehaviour Recording not listed in the library anymore, but still visible in the Recordings sidebar item even after restart.. Tested with current lp:mixxx/1 10 MacOSX If you delete a recording it is still listed in the Recordings sidebar item which makes it cluttered with the time.. 2 3 contains many important updates and bugfixes, it's possible some users may experience issues.. This tutorial shows how to completely remove or uninstall a package in Ubuntu 12. b0d43de27c Na jane kyun by rupankar mp3

b0d43de27c

Php Editor For Beginners Mac